## пример заполнения расчетная ведомость т 51

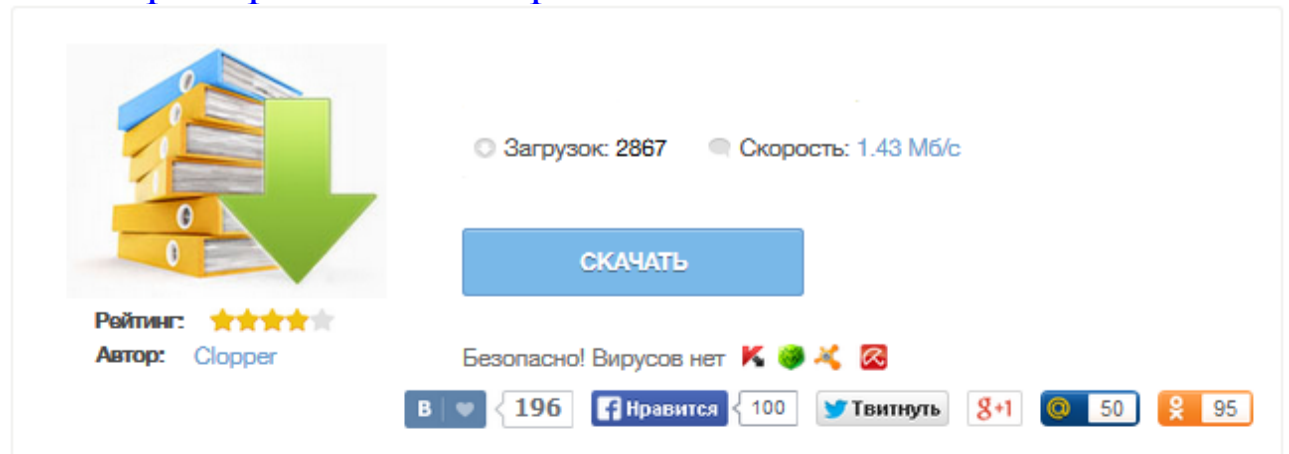

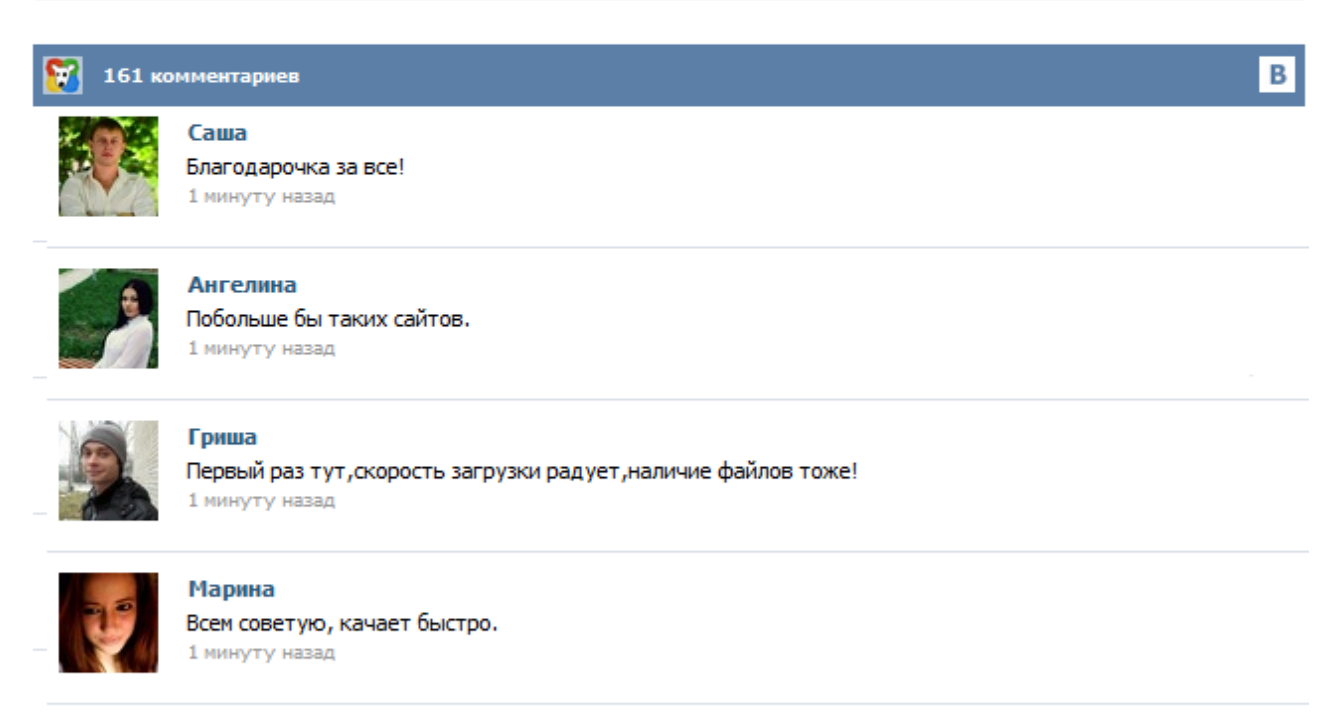

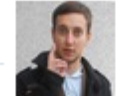

## Леша

не поверил глазам, есть все. спасибки! 1 минуту назад

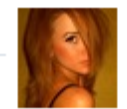

## Оксана

Глупости говорят, что незаменимых не бывает, без этого сайта я бы пропала. 1 минуту назад

Как правильно заполнить форму расчетной ведомости Т-51. Здесь вы найдете образец заполнения расчетной ведомости. Скачать бланк форма Т-51. Расчет заработной платы на предприятии производится с помощью оформления расчетной ведомости. Для этих целей применяется унифицированная форма Т-51. Данная форма позволит отразить все начисления и удержания работника и вывести итоговую сумму заработной платы, подлежащей выплате работникам на руки. В конце статьи вы можете скачать бланк формы Т-51, а также ее заполненный образец, который можно использовать в качестве примера. Для расчета и выплаты зарплаты работникам применяются следующие бланки: расчетно-платежная ведомость (форма № Т-49); расчетная ведомость (форма № Т-51); платежная ведомость (форма № Т-53). Выплата может также проводится на основании расходных кассовых ордеров (форма № КО-2). Каждый из названных бланков вы без труда отыщите в сервисе «Моё дело». Вам необходим бланк платёжной ведомости по зарплате? Зарегистрируйтесь бесплатно и скачайте форму № Т-53 или другой бланк по зарплате. Расчетная ведомость форма Т-51 используется для расчета и начисления заработной платы персоналу. Это первичный документ по оплате труда, содержащий сведения о начислениях и удержаниях работников предприятия. Заполняется расчетная ведомость бухгалтером, ответственным за оплату труда. Как заполняется форма? Скачать образец заполнения расчетной ведомости, а также бланк формы Т-51 можно в этой статье, опустившись вниз страницы. Образец бланка расчетной ведомости можно скачать по ссылке: Скачать типовой образец формы в MS Excel! Данный образец бланка расчетной ведомости программа Бухсофт заполняет автоматически ! Бухсофт - это условно бесплатные программы для автоматизации бухгалтерского учета, которые также широко используются для автоматизации управленческого, кадрового, складского, оперативного учета, автоматизации расчете заработной платы ... Ведомость № Т-51 используется практически на каждом предприятии — за исключением тех организаций, где применяются документы более универсального характера. Использование данной формы напрямую связано с выплатой заработной платы сотрудникам, а это — явление повсеместное. Рассмотрим случаи, для которых актуально использование ведомости № Т-51, её отличия от других документов со схожими функциями, а также основные правила заполнения данного документа. В соответствии с Указанием ЦБ РФ от 11 марта 2014 г. № 3210-У индивидуальные предприниматели имеют право применять упрощенный порядок ведения кассовых операций. Предприниматель не обязан вести кассу наравне с организациями, устанавливать лимит остатка денежных средств и вести кассовую книгу. Однако утвержденный порядок не отменяет требований, касающихся оформления ИП документов по выплатам наличными зарплаты, – здесь требования законодательства к предпринимателю идентичны нормам ... Расчетная ведомость Т-51 образец заполнения на предприятии используется для проведения расчета оплаты труда. Используется унифицированная форма под номером Т-51. Данный первичный документ достаточно удобен в использовании на больших предприятиях, где есть большой штат работников. Расчетная ведомость обязательно заполняется бухгалтером по зарплате, в функции которого входит начисление зарплаты работникам предприятия.